*e-i* <sup>~</sup>í»<sup>i</sup> Hí "íik» ft :P» verze <sup>1</sup>

## **KALKULAČKA JEDNOTEK** Pomůcka pro výběr **aktivit** 7a - **7g**

## výzvy č. **02\_19\_78** OP **VVV**

Dokument KALKULAČKA JEDNOTEK je **povinnou přílohou aktivity 7** v Žádosti o podporu ve výzvě č. 02\_19\_078 Implementace krajských akčních plánů II Operačního programu Výzkum, vývoj a vzdělávání (OP VVV).

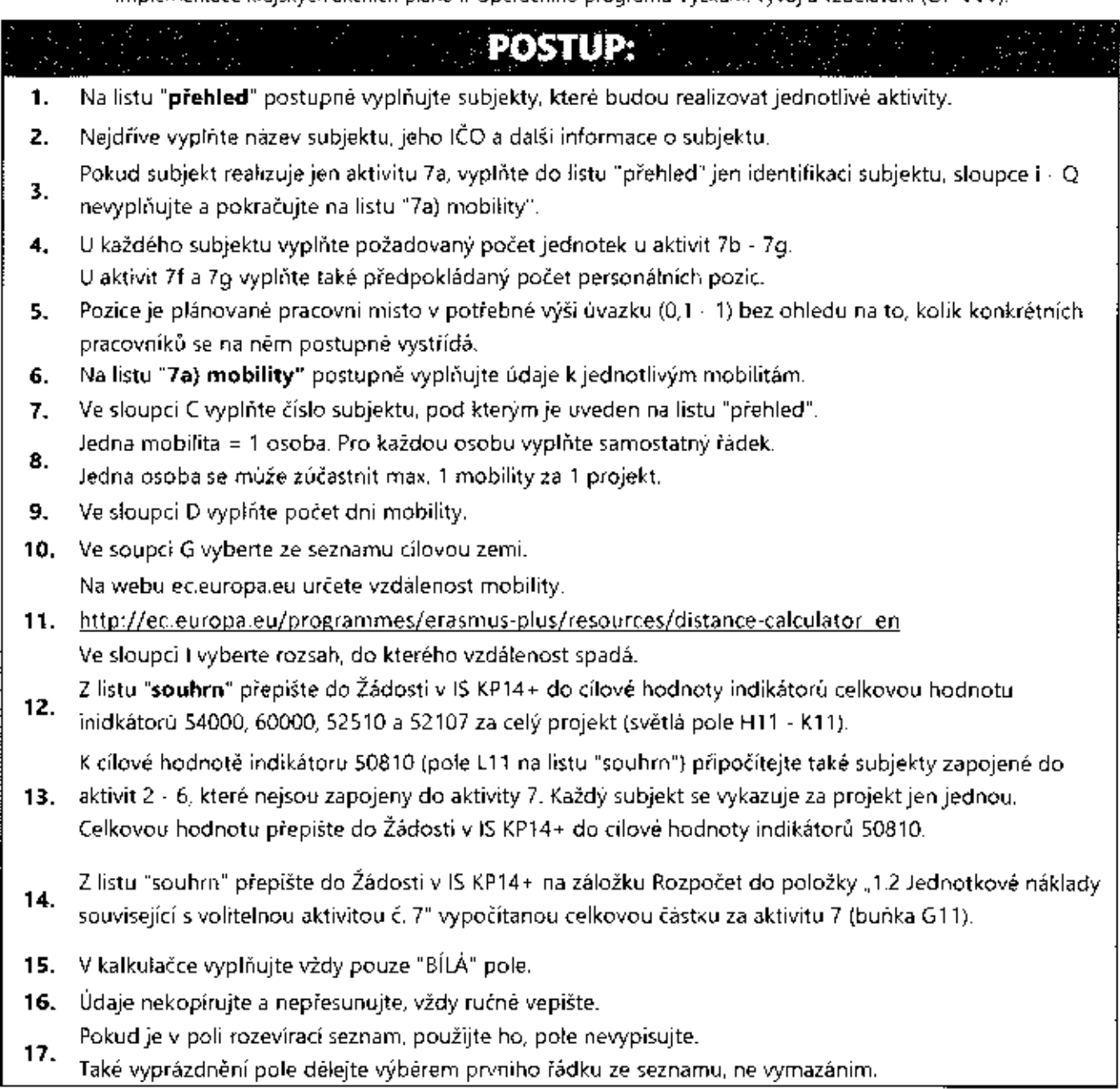

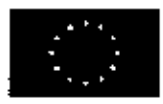

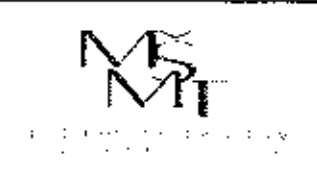

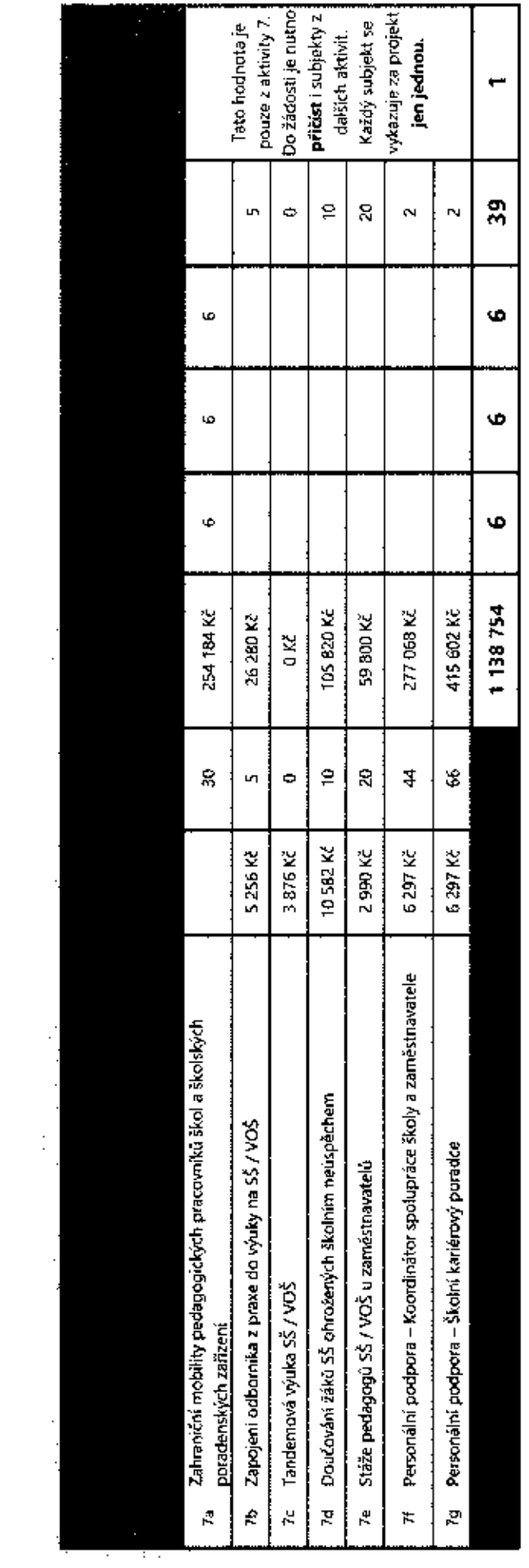

All South of the Society of Society and Society and Society and Society and Society and Society and Society and Contractor Contractor TS R. S. Lindows B. R. Lindows B. R. Lindows B.  $\sim$  1  $^\circ$  $\sim$  $\sim$   $\sim$  $\sim 10$  $\bar{\gamma}$ l, 

÷,

Maritime Contractor of the Contractor of the Contractor of the Contractor of the Contractor of the Contractor of the Contractor of the Contractor of the Contractor of the Contractor of Contractor of Contractor of Contracto the line of the contract of the line of the contract of the contract of the contract of the contract of the contract of the contract of the contract of the contract of the contract of the contract of the contract of the co a strandard in the contract of the contract of the contract of the contract of the contract of the contract of e de la propiet de la propiet de la propiet de la propiet de la propiet de la propiet de la propiet de la propi<br>Les propietats de la propietat de la propietat de la propietat de la propietat de la propietat de la propieta<br>  $\overline{\phantom{a}}$  $\hat{\phantom{a}}$ The Contract of Contract of Contract of Contract of Contract of Contract of Contract of Contract of Contract o<br>Contract of Contract of Contract of Contract of Contract of Contract of Contract of Contract of Contract of Co  $\ddot{\pi}$  $\ddot{\phantom{a}}$ k  $\overline{\phantom{a}}$ J Ś.  $\sharp$ Ŧ. Ţ,  $\colon$  $\mathcal{A}$ 4  $\vdots$ Ą ÷ Ţ ŧ  $\cdot$ ΣÎ,  $\cong$  $\frac{1}{2}$  $\cdot$ j  $\tilde{\kappa}$ ÷  $\mathcal{L}_{\mathcal{A}}$  $\bar{z}$ Τ  $\bar{\mathcal{A}}$ e, ļ  $\,$  :  $\hat{\phi}$  $\vdots$ Ŷ.  $\bar{z}$  $\begin{array}{c} \begin{array}{c} \begin{array}{c} \begin{array}{c} \begin{array}{c} \end{array} \end{array} \\ \begin{array}{c} \end{array} \end{array} \end{array} \end{array}$ ÷ j  $\ddot{\cdot}$ ŧ f.  $\begin{array}{c} \begin{array}{c} \bullet \\ \bullet \\ \bullet \end{array} \end{array}$ ŧ ŧ  $\colon$ ŧ  $\cdot$ Ī Ţ li Angeli | uakodez qostidz<br>| ushon | Ţ  $\vdots$  $\vdots$ | ⊧ָ |  $\ddot{\phantom{a}}$ İΙ  $\colon$ Ť  $\ddot{\phantom{a}}$  $\begin{tabular}{|c|c|} \hline & \multicolumn{3}{|c|}{\multicolumn{2}{c|}{\multicolumn{2}{c}{\multicolumn{2}{c}{\multicolumn{2}{c}{\multicolumn{2}{c}{\multicolumn{2}{c}{\multicolumn{2}{c}{\multicolumn{2}{c}{\multicolumn{2}{c}{\multicolumn{2}{c}{\multicolumn{2}{c}{\multicolumn{2}{c}{\multicolumn{2}{c}{\multicolumn{2}{c}{\multicolumn{2}{c}{\multicolumn{2}{c}{\textbf{1}}}}}}}}}}\\\hline \hline \end{tabular}$  $\ddot{\phantom{a}}$  $\frac{1}{2}$  $\mathop{!}\nolimits$  $\overline{\phantom{a}}$  $\frac{1}{3}$  $\frac{1}{2}$  $\sim$  $\frac{1}{2}$  $\ddot{\cdot}$  $\sim$ -† 1 . . .  $\cdots$  $\overline{\phantom{0}}$ .....  $-4891263$  $\pm$  $\mathbf{I}$  $\cdot$ ber<br>Si ┼╌┊╌ ŧ  $\sim$  :  $\frac{1}{2}$ Ť  $\frac{\Delta}{\Delta} \frac{d\omega}{d\omega} = 0$ Název subjektu (realizátora aktívit 7a -7g)  $\sim 10$ 1. Selectini (keda a oyšia nelborna škola urediccios a terenchia)<br>2.  $\frac{2}{3}$  $\mathcal{A}$  $\frac{1}{4}$  $\mathbf{I}$  $\sim$  $\begin{bmatrix} 1 & 1 \\ 1 & 1 \\ 1 & 1 \end{bmatrix}.$  $\langle \cdot \rangle$  $\left| \cdot \right|$  $\colon$  $\frac{1}{2}$  $\bar{z}$  $\mathbf{E}$  $\cdot$ - 10  $\colon$  $\colon$  $\vdots$  $\cdot$  $\begin{array}{c}\n\bullet \\
\bullet \\
\bullet \\
\bullet \\
\bullet\n\end{array}$  $\mathbf{I}$ - i  $\cdot$  $\vdots$  $\bar{z}=\bar{z}$ яĴ. [바람] 한 달  $\tilde{\mathbf{a}}$  $\mathbf{N}$ ∣ಳ∣ಸ a[a]a. æ,

 $\cdot$ 

 $\ddot{\phantom{a}}$ 

**7a) Přehled zahraničních mobilit**  $\vdots$ ŀ

 $\cdot$ 

 $\ddot{\phantom{a}}$ 

J.

 $\cdot$ 

ś

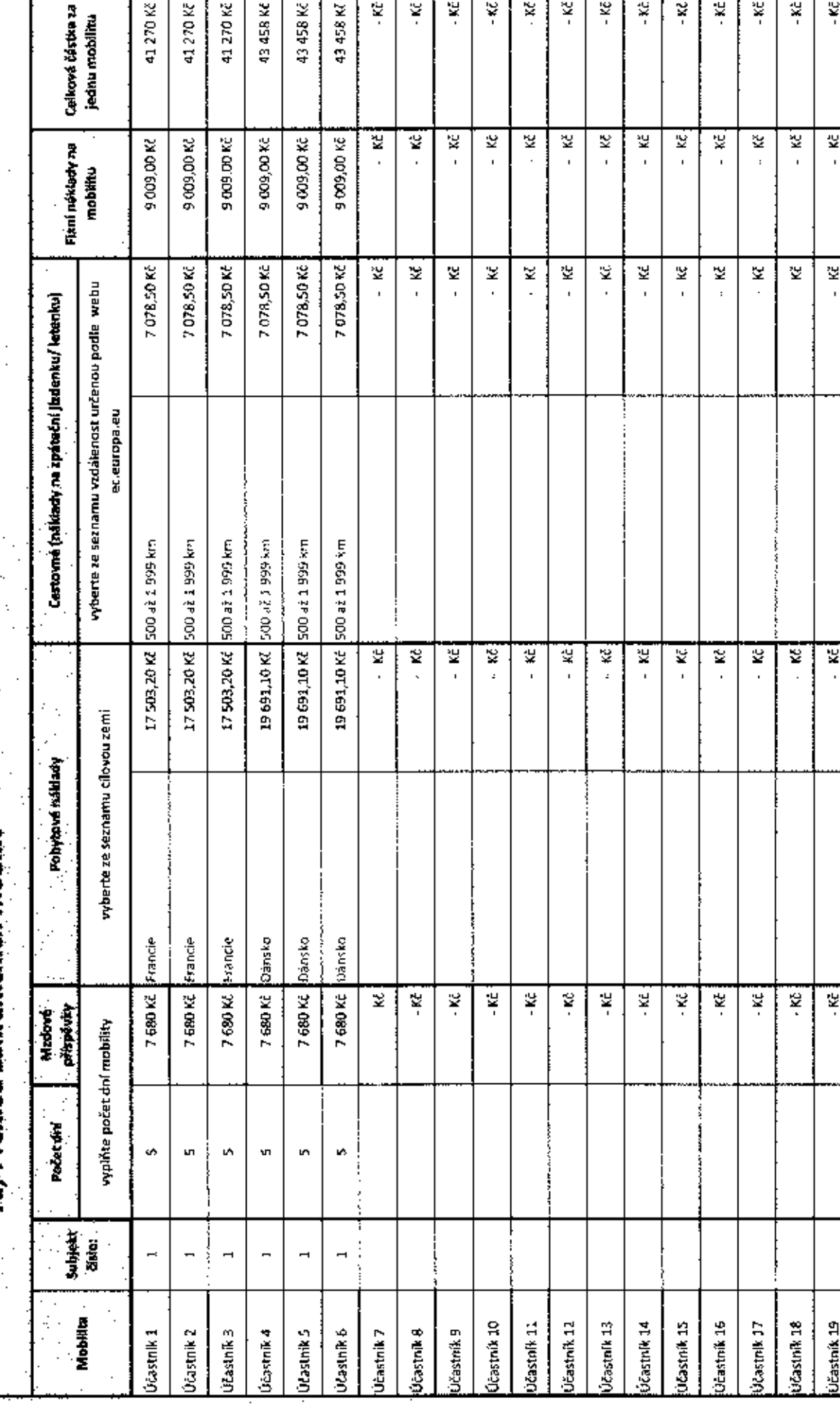